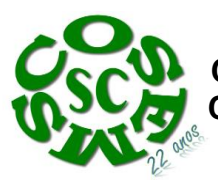

## **NOTA TÉCNICA: 019/2016**

**Assunto:** Revisão QUALICITO **Interessado:** Secretarias Municipais de Saúde - SC

Considerando a importância da Qualificação Nacional em Citopatologia na prevenção do câncer do colo do útero (QualiCito) no âmbito da Rede de Atenção à Saúde das Pessoas com Doenças Crônicas, e a Portaria nº 3.388, de 30 de dezembro de 2013, que "*Redefine a Qualificação Nacional em Citopatologia na prevenção do câncer do colo do útero (QualiCito), no âmbito da Rede de Atenção à Saúde das Pessoas com Doenças Crônicas",* o COSEMS SC solicita atenção especial aos gestores municipais de saúde para que procedam de forma imediata a Revisão da Qualificação vigente na referida estratégia.

Conforme anexo I desta Nota Técnica alguns municípios não procederam, ou não responderam as diligências existentes no processo de revisão do QUALICITO nos prestadores habilitados. A referida falta do processo de Revisão da qualificação acarreta o risco de cancelamento das habilitações em questão, causando perdas financeiras consideráveis para a gestão municipal.

Sendo assim, encaminhamos neste documento o Anexo I que traz o status dos municípios e pretadores habilitados no que tange o processo de revisão. A seguir temos, também, o Anexo II que traz o Manual do SAIPS para a solicitação, obrigatoriamente via Sistema, da referida Revisão da Qualificações existentes.

O apoio central do COSEMS SC permanece à disposição para maiores esclarecimentos.

Florianópolis, 20 de outubro de 2016

## **Elaboração: Assessoria Central COSEMS SC** Diogo Demarchi Silva Garaldo Azzolini Sonia Teresinha Franzoi Bodanese

#### **ANEXO I**

#### **Laboratórios já avaliados e aprovados:**

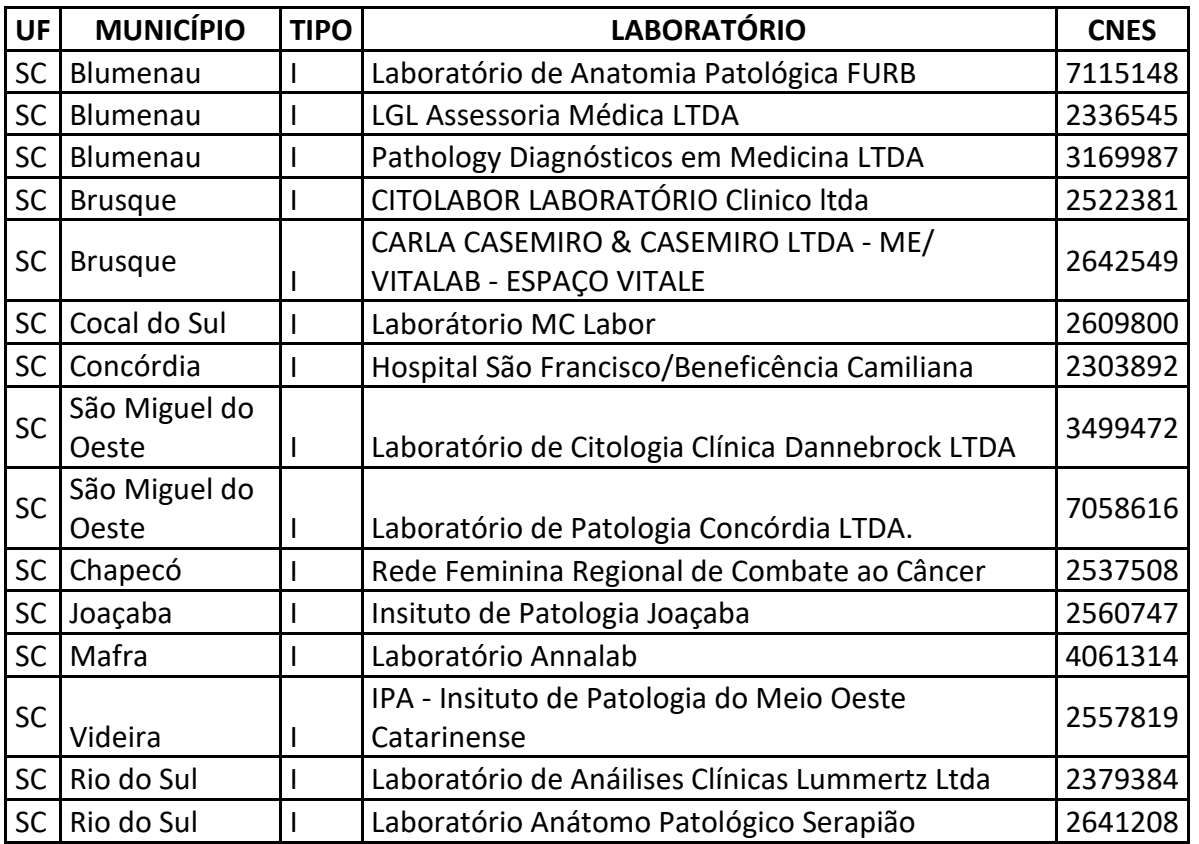

#### **Laboratórios já avaliados e em diligência:**

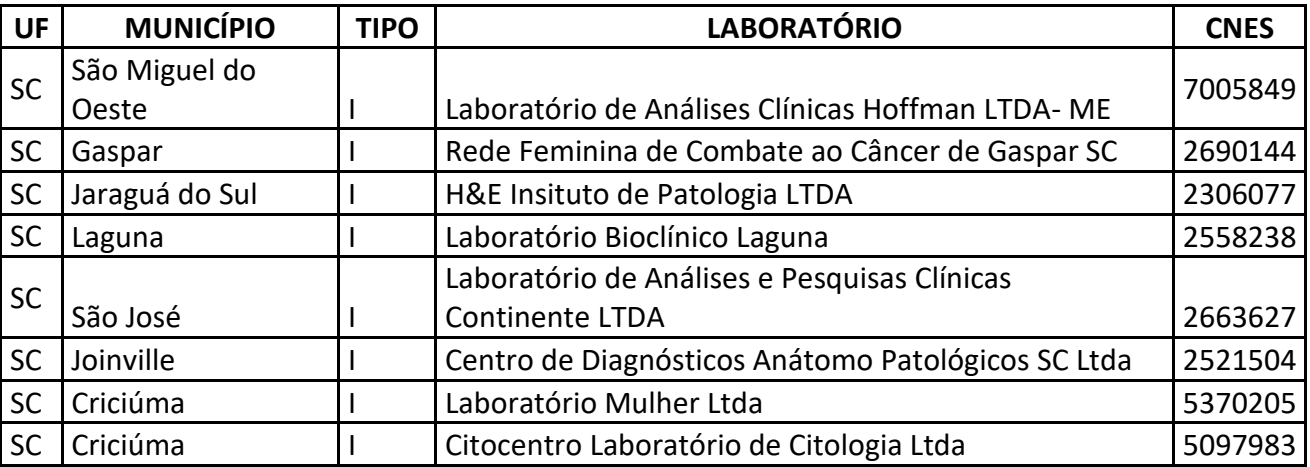

## **Laboratórios que ainda não encaminharam proposta de Revisão de Habilitação:**

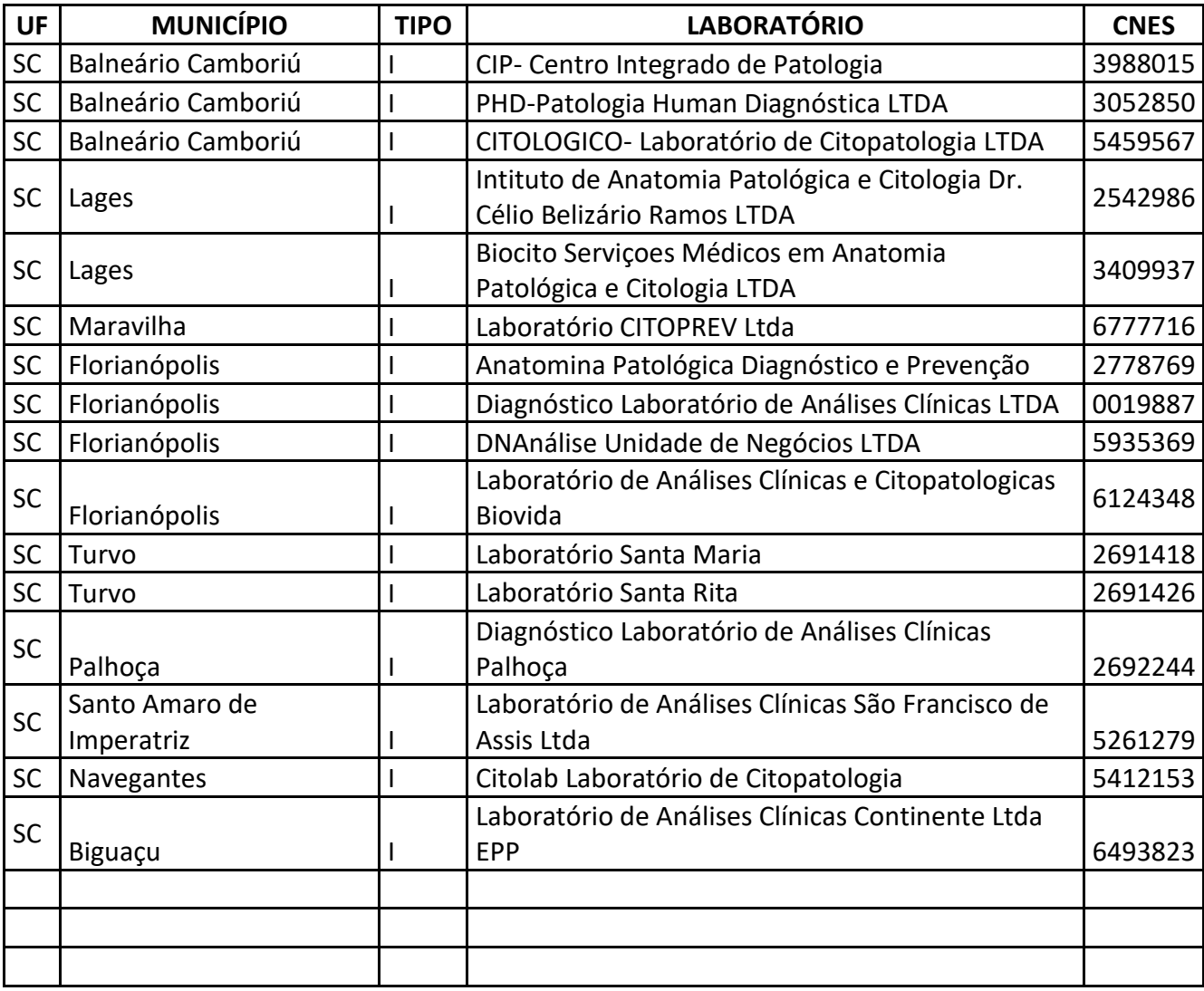

# **MANUAL DE USO DO SISTEMA**

SAIPS - SISTEMA DE APOIO À IMPLEMENTAÇÃO DE POLÍTICAS EM SAÚDE

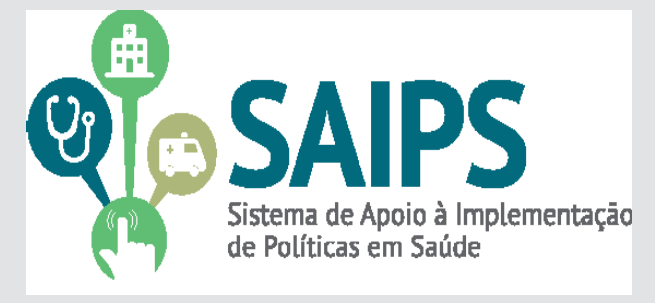

#### CADASTRAMENTO DE PROPOSTAS

. HABILITAÇÃO DO LABORATÓRIO DO TIPO I DA QUALIFICAÇÃO NACIONAL EM CITOPATOLOGIA NO SUS – QualiCito

HABILITAÇÃO DO LABORATÓRIO DO TIPO II DA QUALIFICAÇÃO NACIONAL EM CITOPATOLOGIA NO SUS – QualiCito

HABILITAÇÃO DA RENOVAÇÃO DO LABORATÓRIO DO TIPO II DA QUALIFICAÇÃO NACIONAL EM CITOPATOLOGIA NO SUS – QualiCito

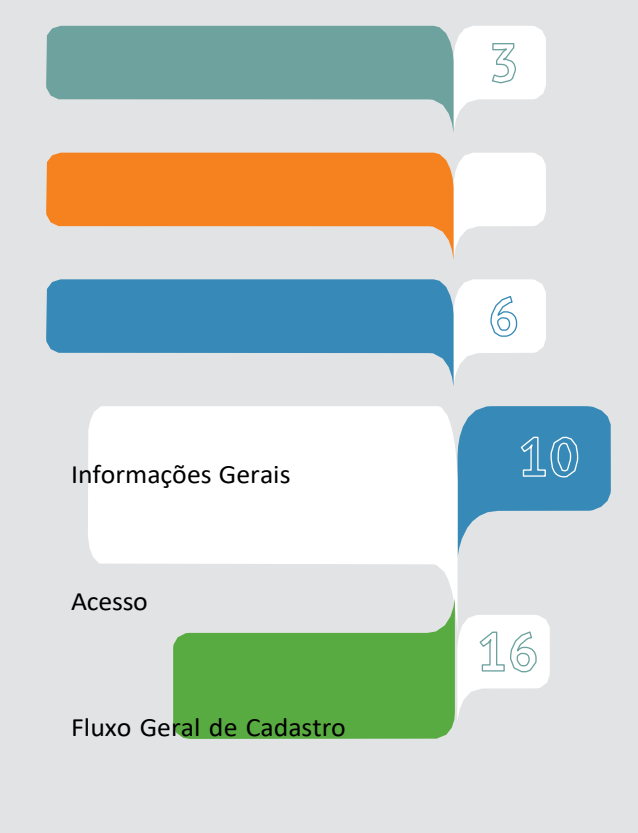

Solicitando Habilitação para o Programa Qualicito

Sumário Co

InformaçõesGerais

**O que é a QualiCito?**

**Consiste na deinição de padrões de qualidade e na avaliação da qualidade do exame citopatológico do colo do útero por meio do acompanhamento do desempenho dos laboratórios públicos e privados prestadores de serviços para o SUS.**

**A QualiCito será executada pelo cumprimento dos critérios estabelecidos para avaliação da qualidade e contratação dos laboratórios, nos termos dos Capítulos V e VII da Portaria 3.388/GM/MS, de 30 de dezembro de 2013, e por meio do Monitoramento Interno da Qualidade (MIQ) e do Monitoramento Externo da Qualidade (MEQ).**

**Quais os objetivos da QualiCito?**

**• Promover amelhoriacontínuadaqualidadedosexames citopatológicos ofertados à população;**

**• Promover a melhoria dos padrões de qualidade dos laboratórios públicos e privados prestadores de serviços para o SUS que realizam o exame citopatológico;**

**• Estabelecer critérios e parâmetros de qualidade para o contrato e o distrato de prestadores;**

**• Promover a educação permanente dos proissionais de saúde; e**

**• Monitorar, por meio do Sistema de Informação do Câncer (SISCAN) ou do sistema de informação vigente, os indicadores de qualidade dos exames citopatológicos.**

A Portaria GM/MS nº 3.388, de 30 dezembro de 2013,redeine a Qualiicação Nacional em Citopatologia (QualiCito), na prevenção do câncer do colo do útero no âmbito da Rede de Atenção à Saúde das Pessoas com Doenças Crônicas. (SUS).

> A Portaria GM/MS nº 176, de 29 de janeiro de 2014, altera dispositivos da Portaria nº 3.388/GM/MS, de 30 de dezembro de 2013.

Todas as citações deste documento remetem a essas portarias. Portanto, é muito importante que você as tenha em mãos no momento da leitura desse documento.

**O que são Laboratório Tipo I e Tipo II?**

**Laboratórios Tipo I – são os laboratórios públicos ou privados que realizam exames citopatológicos no âmbito do SUS.**

**Laboratórios Tipo II - correspondem aos laboratórios públicos responsáveis por realizar as ações de Monitoramento Externo da Qualidade (MEQ), podendo estes também prestar serviço ao SUS na realização dos exames citopatológicos.**

**O que é Monitoramento Interno da Qualidade (MIQ) e Monitoramento Externo da Qualidade (MEQ)?**

**• MIQ - ação realizada por meio de processos de controle da qualidade dos exames realizados pelos Laboratórios dos Tipos I e II.**

**• MEQ-compreendeumconjuntodeaçõesrealizadaspeloLaboratórioTipo IIquevisamàavaliaçãodaqualidadedosexamescitopatológicosdosLaboratórios Tipo I, desde a fase pré-analítica até a liberação dos laudos diagnósticos.**

**A Portaria também deine responsabilidades e critérios para a contratualização com os laboratórios de citopatologia, dos Tipos I e II, bem como as competências dos entes federados e dos prestadores do serviço. A leitura atenta de toda a Portaria é de extrema importância.**

**Quaissão os procedimentos que serão feitos pelos Laboratórios Tipo I e Tipo II?**

**• 02.03.01.007-8 - Controle de qualidade do exame do citopatológico cervico - consiste no procedimento referente ao MEQ (isto é, no procedimento referente à revisão de lâminas por laboratório diferente daquele que realizou o exame citopatológico de rotina);**

**• 02.03.01.008-6 - Exames do citopatológico cervico vaginal/ microlora – Rastreamento - consiste na análise microscópica de material coletado do colo do útero para mulheres entre 25 e 64 anos.**

**• 02.03.01.001-9 - Exame do citopatológico cervico vaginal/ microlora - Consiste na análise microscópica de material coletado do colo do útero. Indicado para mulheres com vida sexual ativa, para diagnóstico das lesões pré-neoplásicas e câncer de colo do útero.**

**1.**No navegador,digite [www.saude.gov.br/saips](http://www.saude.gov.br/saips)(ou acesso direto saips. saude.gov.br)

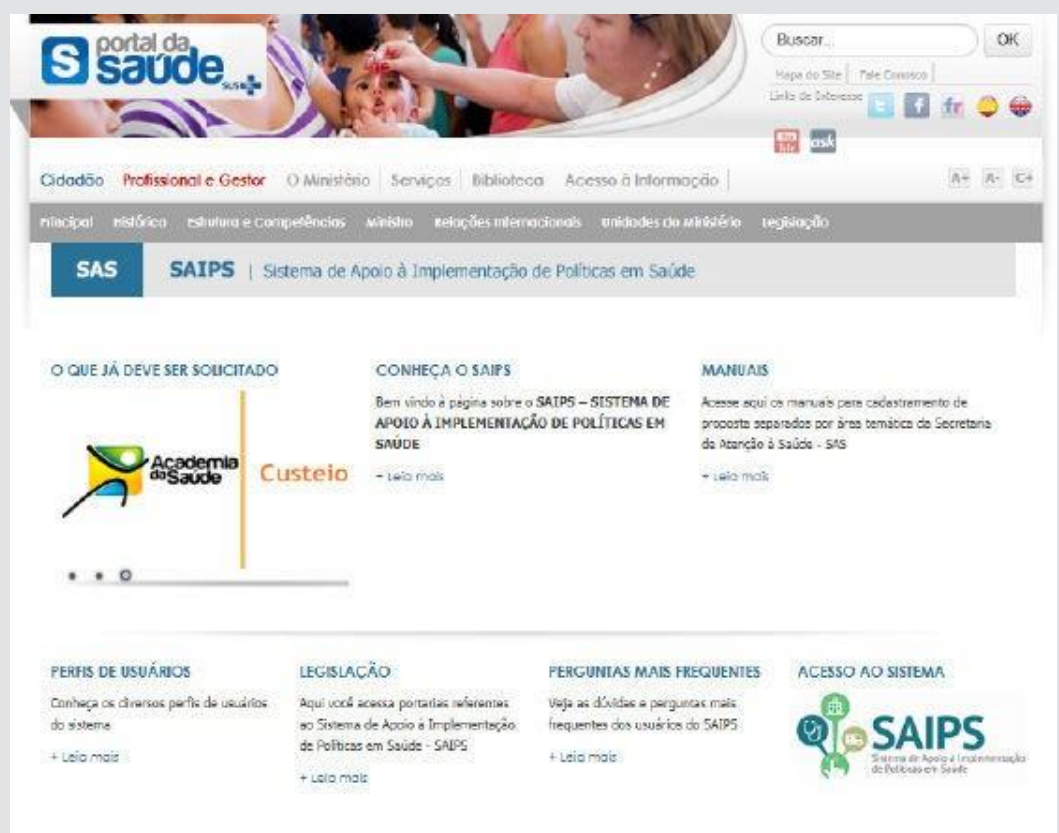

**2.**Clique em acesso ao sistema.

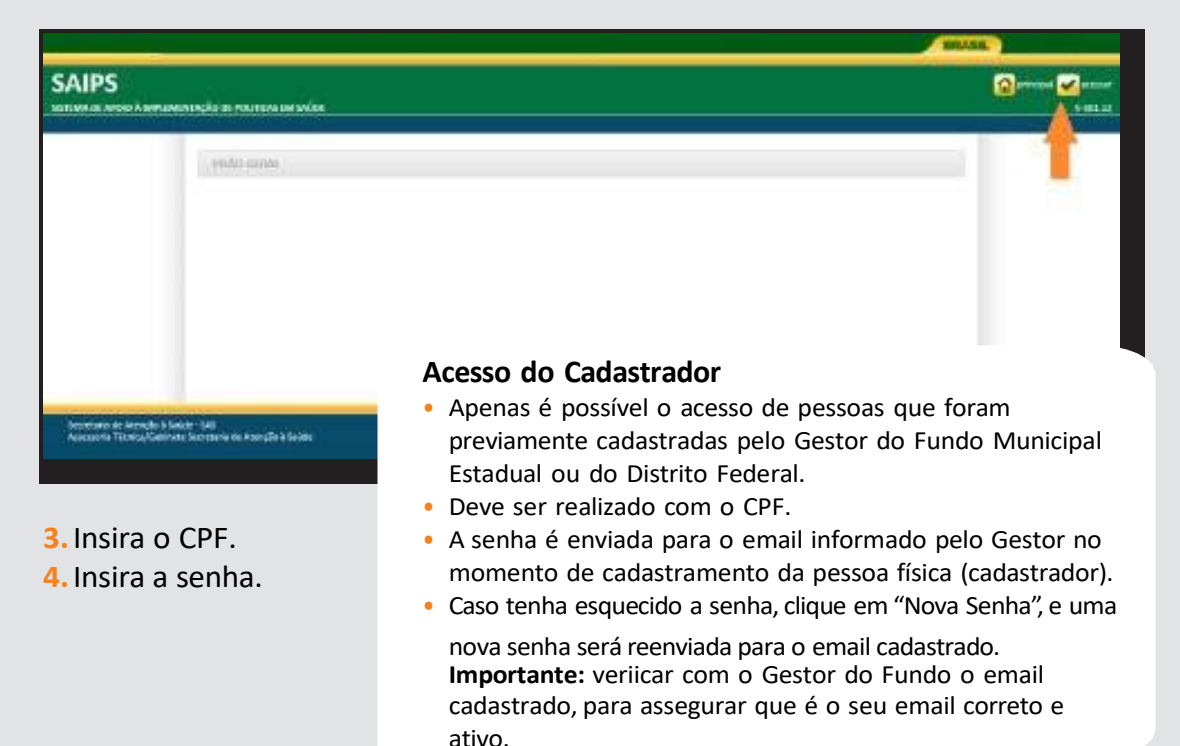

**5**

**1.** Informe o CNPJ do Fundo Municipal ou Estadual em nome de quem a proposta será cadastrada

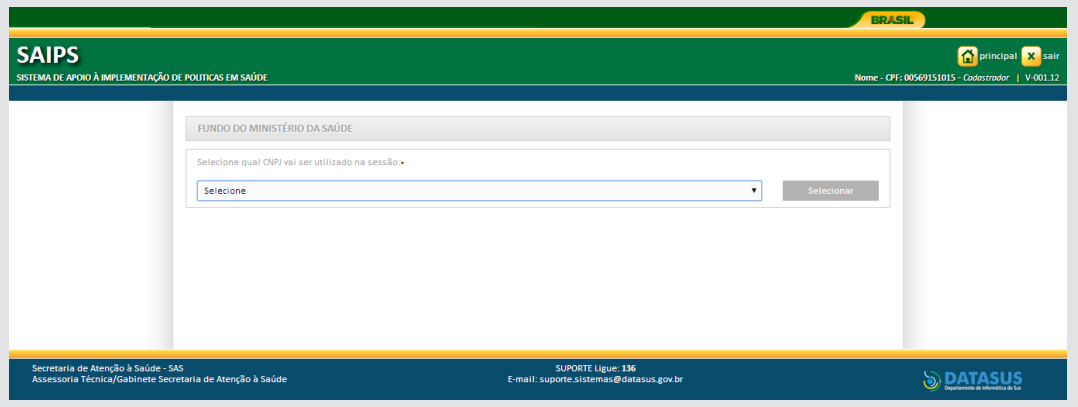

### 2. Na aba Proposta, selecione Cadastro

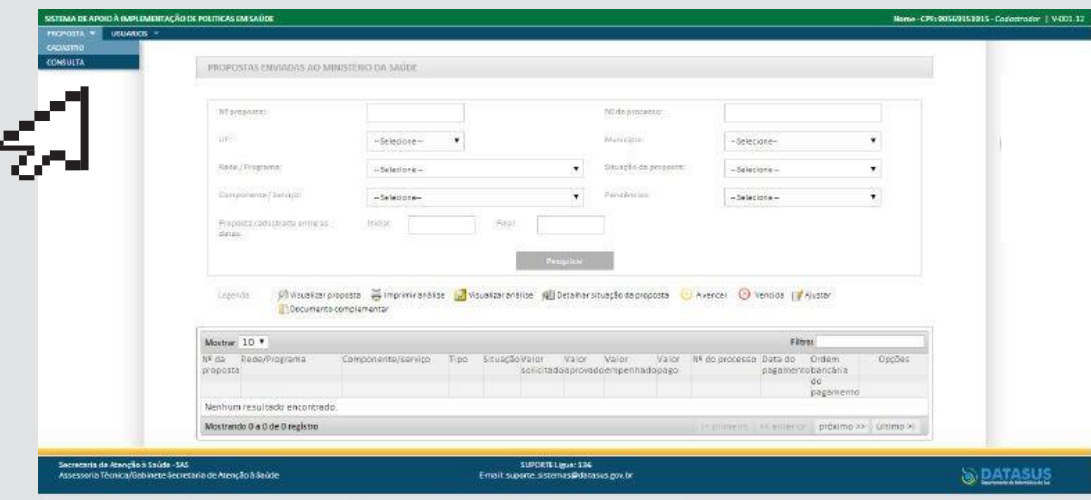

- **2.** Informe se o CNPJ de acesso é o mesmo para o qual o recurso deverá ser destinado
- **3.** Selecione a Rede ou Programa
- **4.** Clique em Unidade Beneiciada

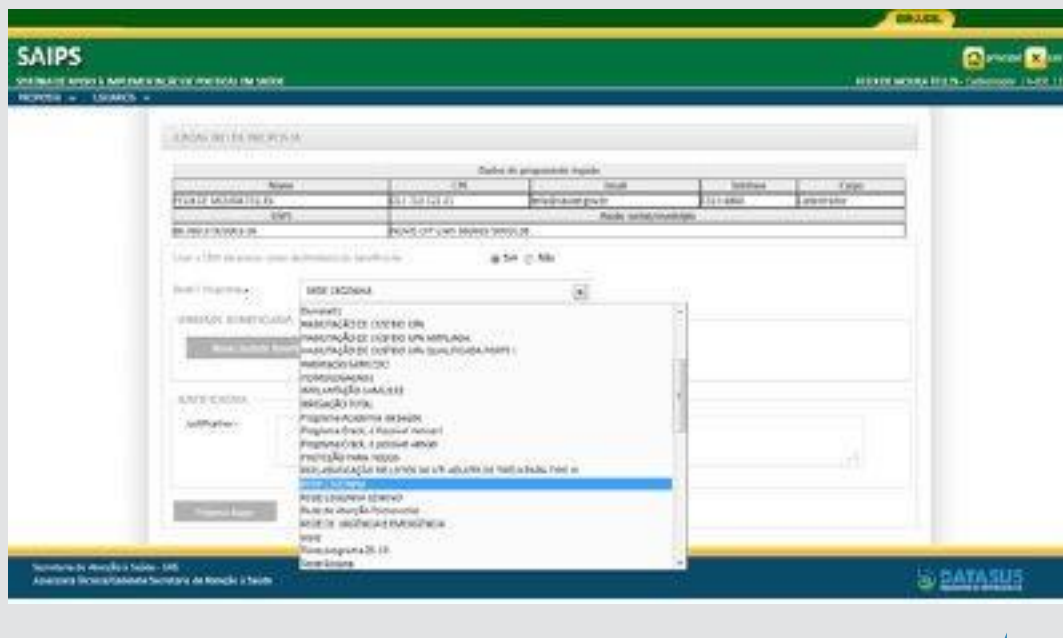

Apenas conseguirá visualizar os componentes/serviços inanciados conforme esse manual, os cadastradores para os quais o gestor do fundo municipal ou estadual liberou para o cadastrador a área técnica Coordenação Geral de Atenção às Pessoas com Doenças Crônicas- CGAPDC

> É muito importante que os dados do CNES estejam atualizados para que os pedidos de habilitação sejam avaliados da melhor forma possível pelo Ministério da Saúde.

**5** Selecione o Componente ou Serviço:

O SAIPS informará o valor deinido em portaria

**6.**Informe o CNES da Unidade a ser beneiciada ou de referência. Clique em validar.

Caso a Unidade ainda não exista, informe o endereço de sua futura localização - clicando em Endereço e complementando os campos pertinentes

**7.**Informe a latitude e longitude - também é possível localizar no mapa, clicando no ícone do mapa

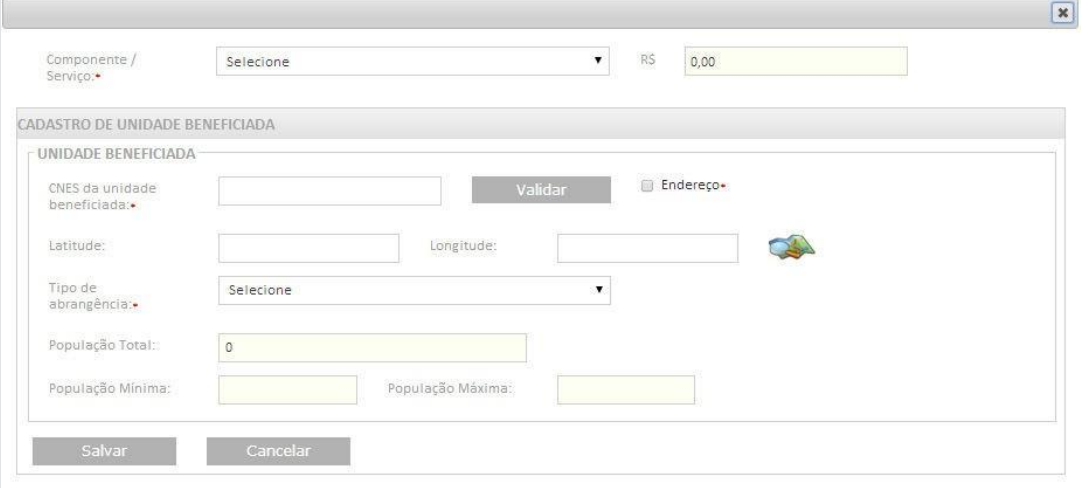

#### **8** Informe a justiicativa da solicitação

#### **9.** Clique em próxima etapa

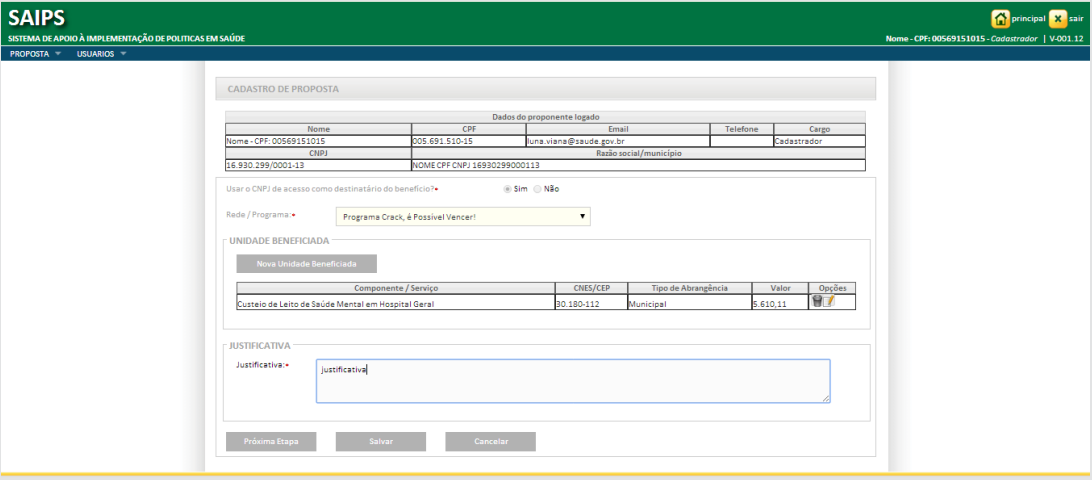

**Após o preenchimento da Justiicativa, poderá ser solicitado: -Anexar documentos - ver modelos na página do SAIPS: [www.saude.gov.br/saips](http://www.saude.gov.br/saips)**

- **- Responder questionário**
- **- Preenchimento de cronograma de execução**

**Veriicar nesse manual, as questões especíicas para o componente ou serviço para o qual está sendo solicitado habilitação**

**Os documentos escaneados devem estar com informações e assinaturas legíveis**

## Solicitando Habilitação para o Programa Qualicito

1. Entre no sistema informando seu CPF e senha

2. Selecione o CNPJ do Fundo Municipal ou Estadual em nome de que a proposta será inserida

3. Na aba proposta,selecione - cadastro

4. Selecione SIM para o CNPJ beneiciário, pois deve ser o mesmo CNPJ do cadastro

5. Selecione Qualiicação Nacional em Citopatologia (QualiCito) na prevenção do câncer do colo do útero

6. Clique em Nova Unidade Beneiciada

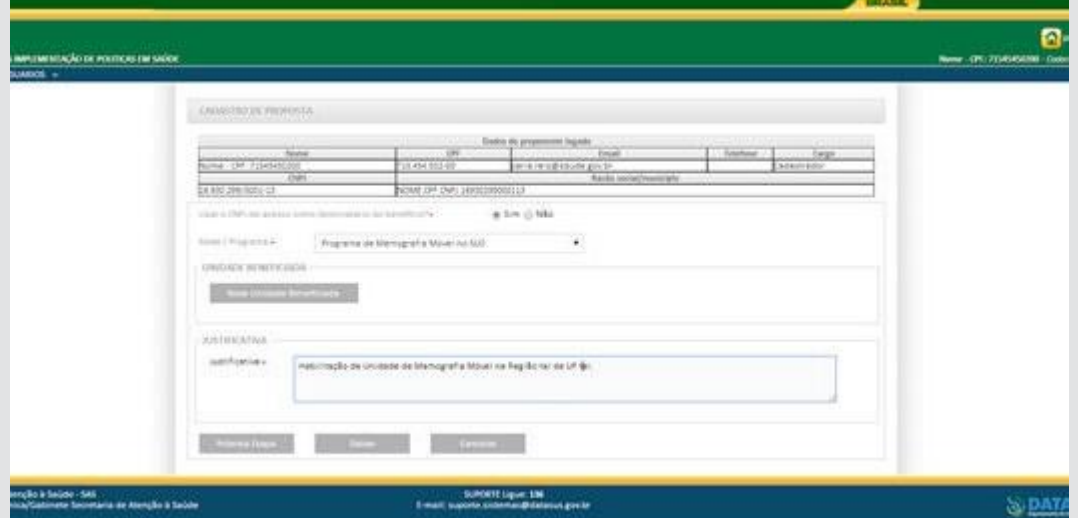

7. Selecione o Componente/Serviço:

- Laboratório Tipo I;
- Laboratório Tipo II; ou
- Revisão de habilitação do Laboratório Tipo II
- 8. O campo valor não se aplica para essa solicitação, icando inativado
- 9. Insira o CNES do serviço a ser beneiciado e clique em validar
- 10. Informe latitude e longitude (não obrigatório)

11. Insira a abrangência do serviço que pode ser Municipal ou Regional/ Estadual para este programa

12. Clique em salvar

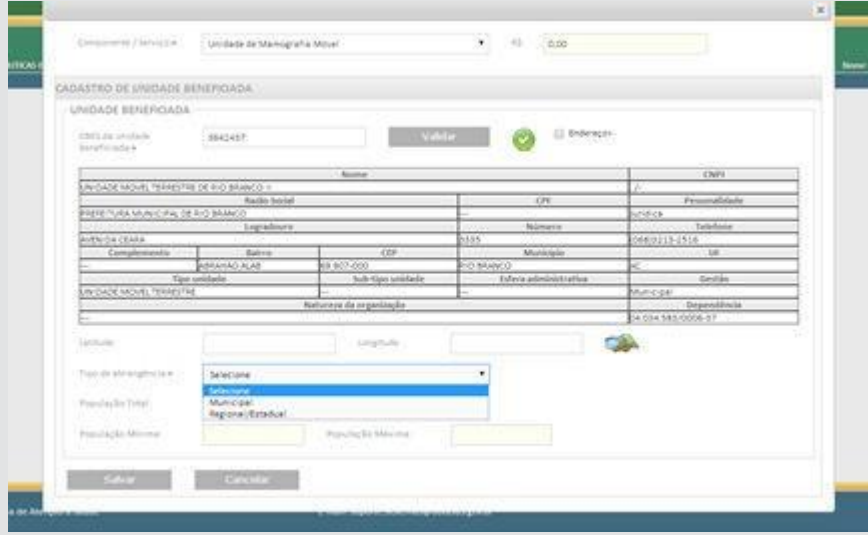

#### 13. Insira a Justiicativa para solicitação da habilitação

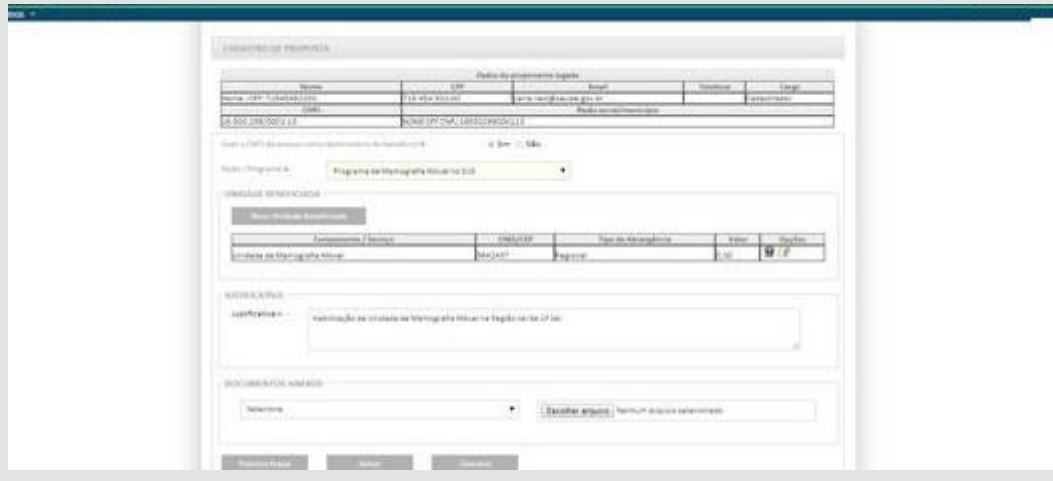

- 14. Anexe todos os documentos solicitados
- 15. Clique em próxima etapa e preencha o questionário

Sugestão - Anexe documento conforme os critérios dispostos na Portaria GM/MS nº 3.388, de 30 dezembro de 2013 como a declaração do gestor comprometendo-se a realizar a avaliação anual dos indicadores de qualidade constantes na referida Portaria.

A indicação dos laboratórios a serem habilitados deverá ser pactuada em CIB ou CIR (Art. 10, inciso I e Art. 12, parágrafo único).

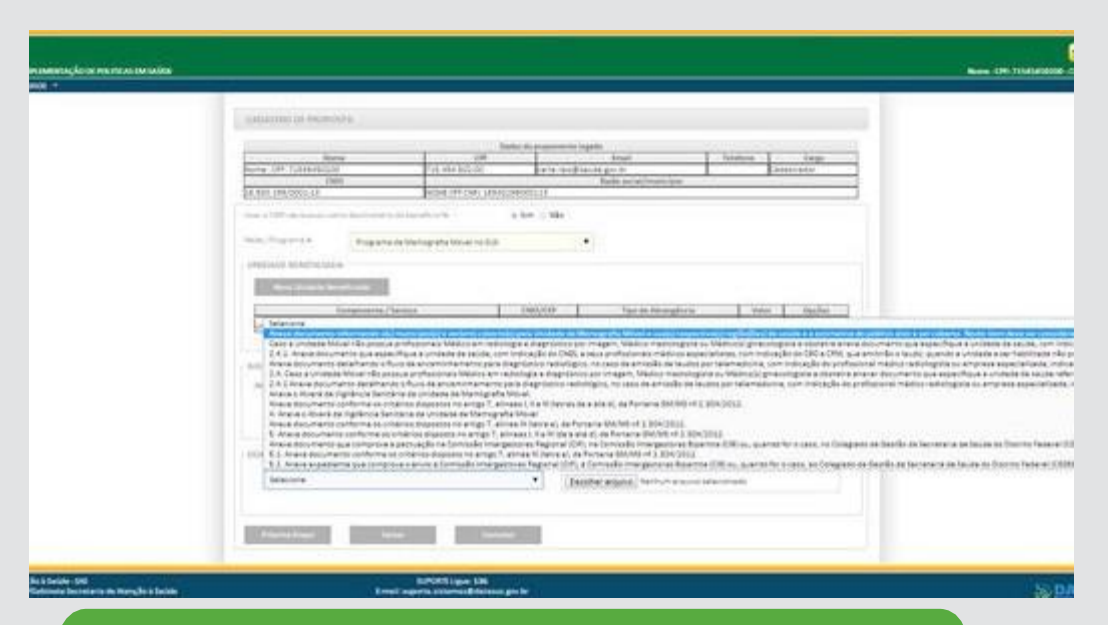

**Disponível no site [www.saude.gov.br/saips](http://www.saude.gov.br/saips) o modelo de DECLARAÇÃO DO GESTOR que é um dos <sup>11</sup> documentos <sup>a</sup> serem anexados**

# **Questões especíicas- Laboratório Tipo I**

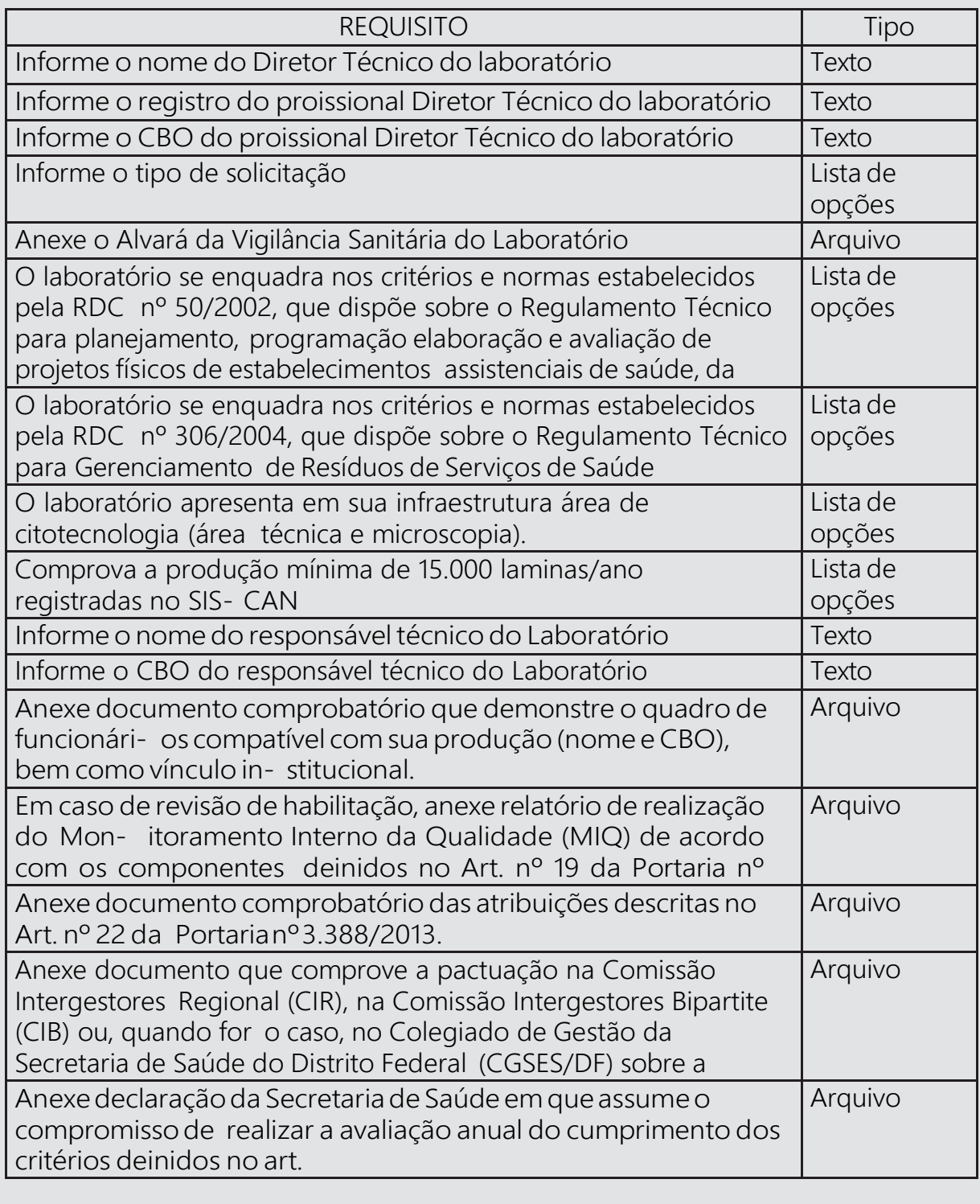

# **Questões especíicas- Laboratório Tipo II**

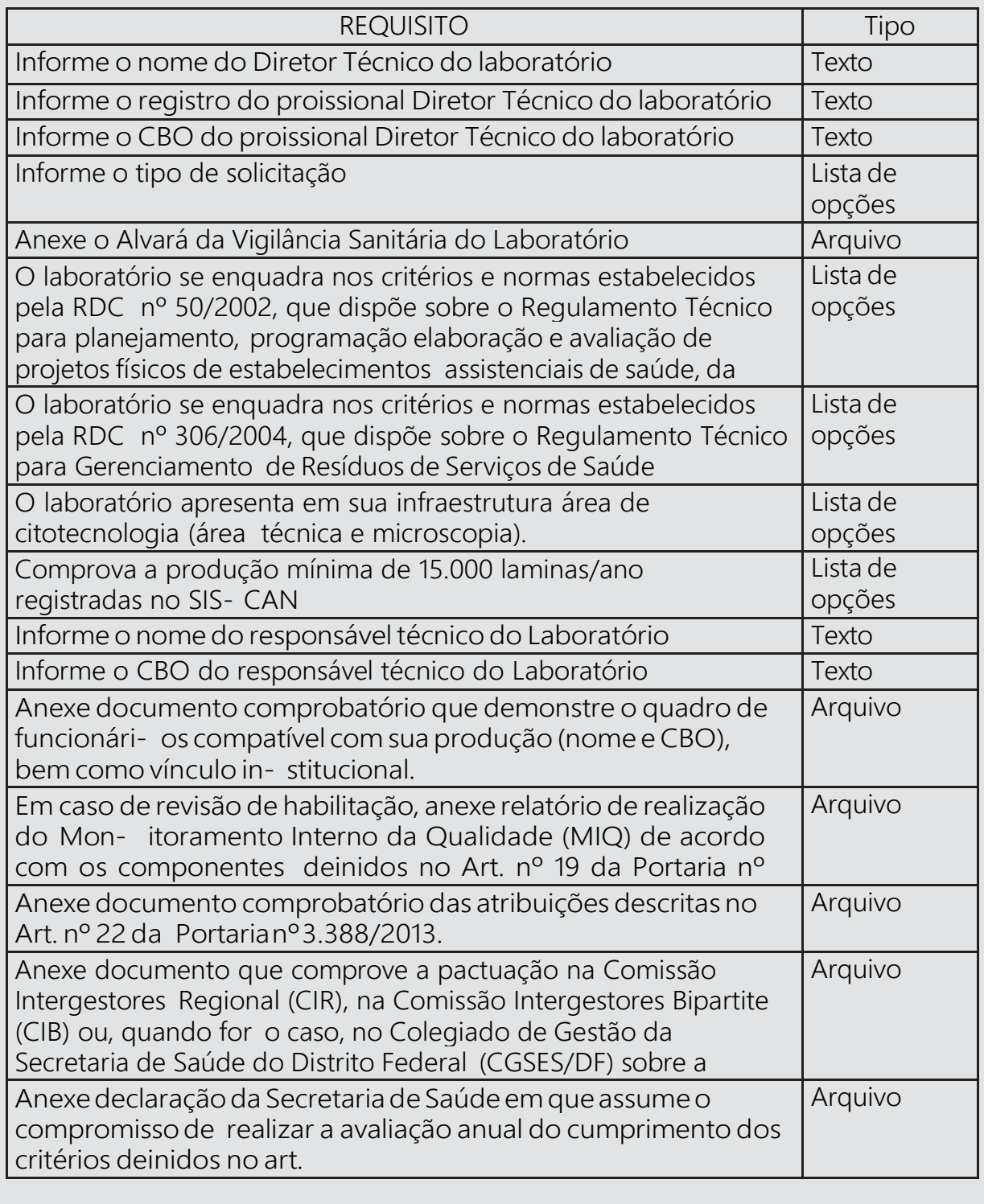

# **Questões especíicas- Revisão Laboratório Tipo II**

habilitação do Laboratóriocomo Tipo II

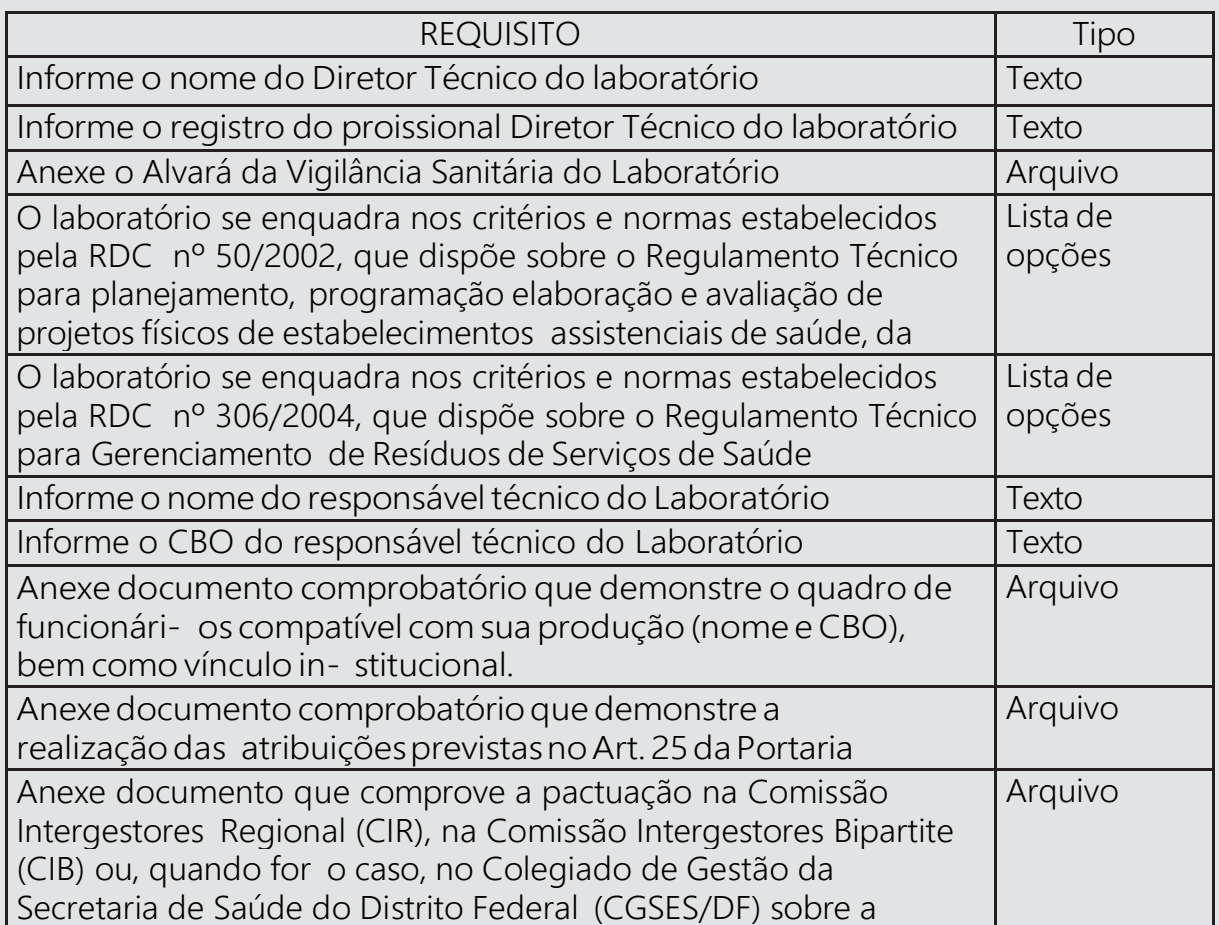

16 Para salvar e realizar alguma alteração posterior no cadastro, clique em salvar.

17. Para enviar ao Ministério da Saúde, para análise da área técnica, clique em Enviar para o MS.

> Apóstodas as etapas concluídas, acompanhe a proposta utilizando o número da proposta gerado pelo sistema.

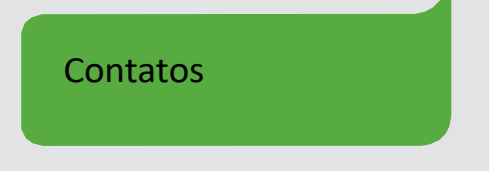

Para dúvidas e informações deverá ser enviado e-mail para rede.cronicas@saude. gov.br.

No Assunto deve ser colocado: Dúvidas e Informações SAIPS